## **How to use the free** *WeTransfer* **file service for files up to 100mb**

Go to 'wetransfer.com'. Depending on your browser and operating system etc. somewhere on the opening screen you will see this panel:

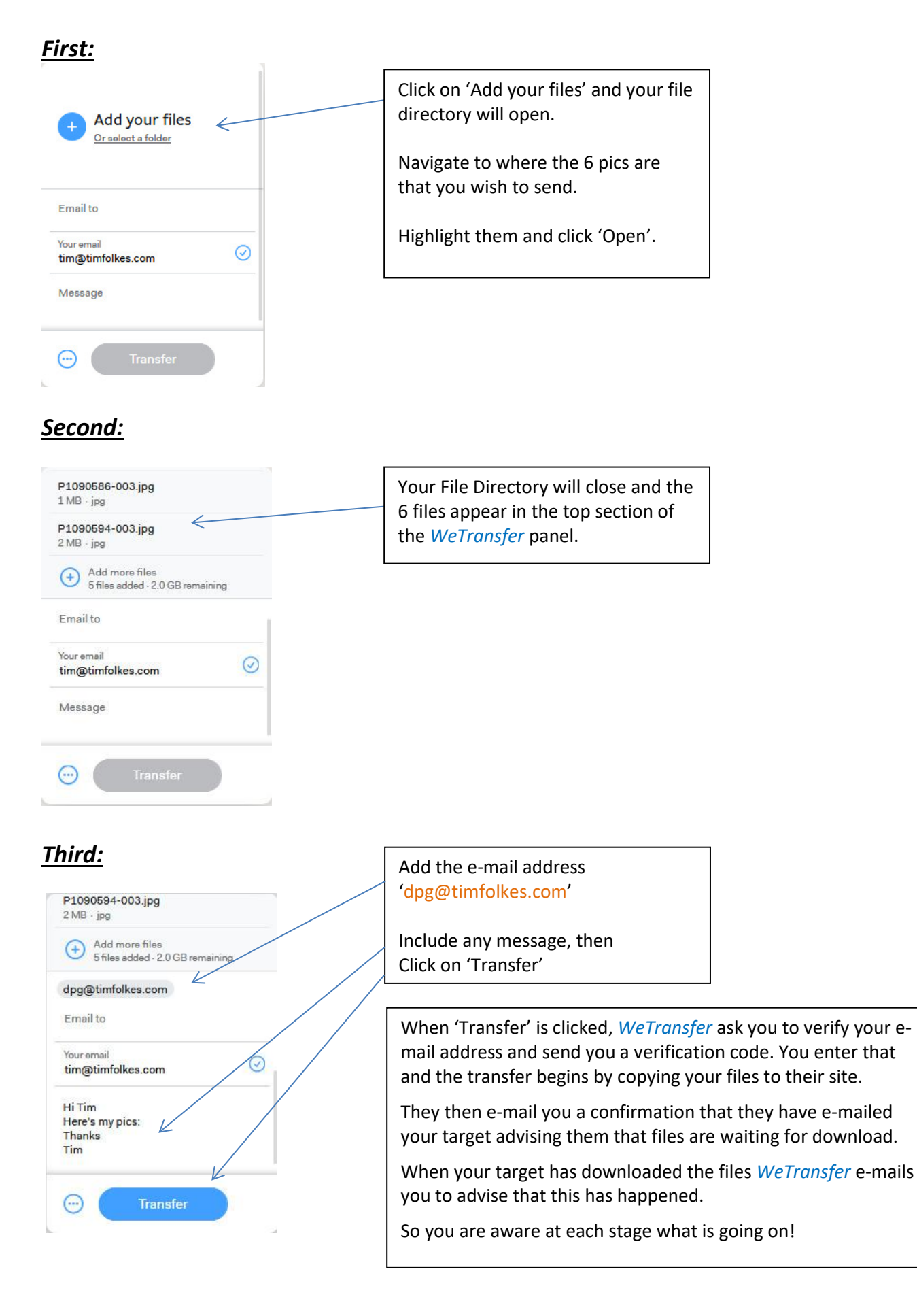